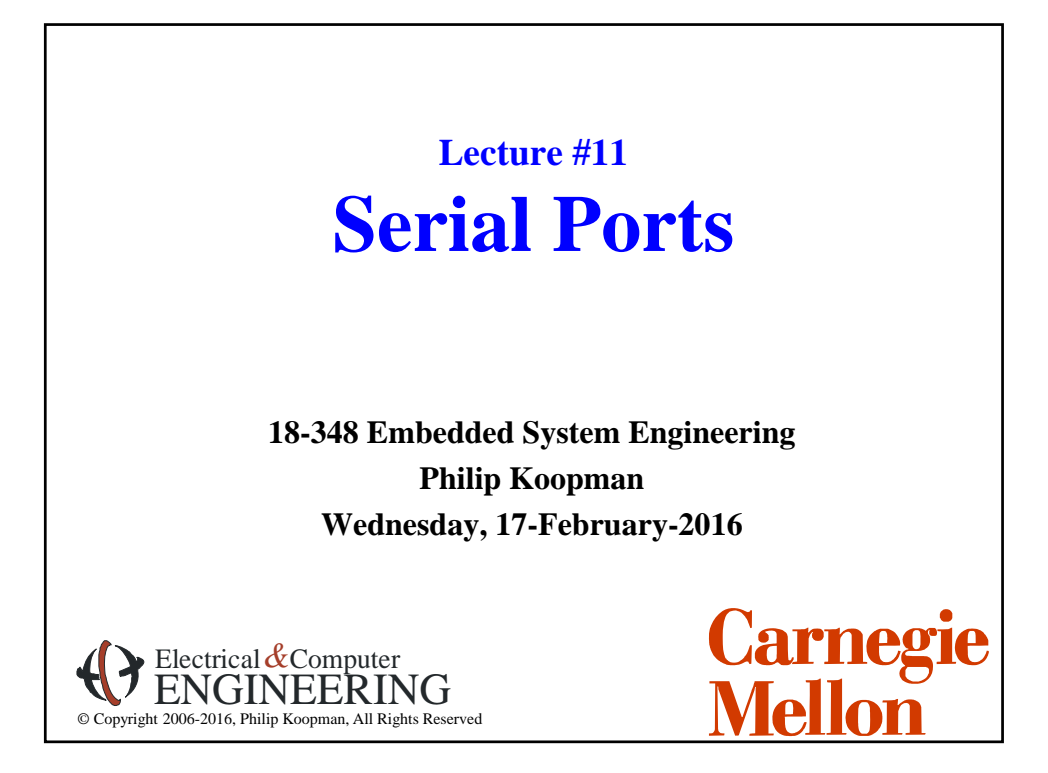

# **High Tech Hospital Beds**

### **Typical features:**

- Move from flat bed to sitting for meals
- In-bed scale
- Massage capability for bed sores
- Inflatable bladder for bed sores
- Power+network for equipment attached to bed

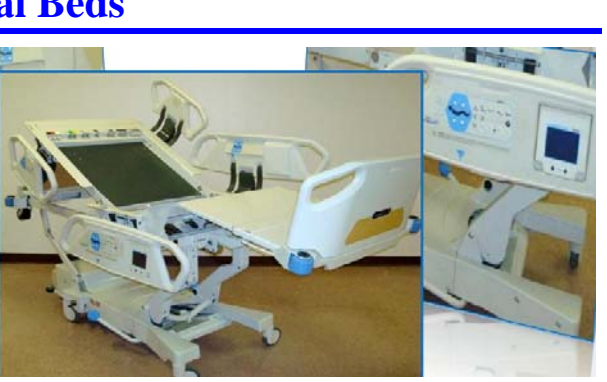

[http://www.bedtechs.com/pdf/H.R.TotalCare.pdf]

• Battery backup for patient transport with equipment attached

## **Technology inside the bed:**

- Serial data transmission
- Controller Area Network (CAN) via a 16-bit microcontroller
- Link from bed to nurse station (wired; wireless)

 $\overline{2}$ 

## **Where Are We Now?**

### **Where we've been:**

- Memory bus (back to hardware for a lecture)
- Economics / general optimization

#### **Where we're going today:**

• Serial ports

#### **Where we're going next:**

- Exam #1 Wed 24-Feb-2016
	- See course web page for material included
	- Bring a single two-sided letter size notes sheet in your own handwriting
	- NO calculators
	- We will provide the HC12 reference guide at the test (the "short version" of instruction descriptions, XB encoding table, etc.)
		- » All 32 pages -- please do not mark on it since we re-use from year to year

 $\overline{2}$ 

4

• Second half of course: timers, interrupts, real time operation,  $I/O$ , ...

## **Preview**

### **Sending digital data**

- How bits go on a wire
- RS-232 serial communications

#### **Getting serial devices to talk**

- RS-232 signal and control lines
- SCI control and data registers
- Some other serial protocols (RS-485, I<sup>2</sup>C, SPI, USB)

### **Error detection codes**

- Data on wires is subject to corruption due to noise
- It is very common for designers to get this stuff wrong, or grossly suboptimal

# **How Do You Send Digital Data?**

## **Bit Serial Communication**

- To send N bits of data, perform N sequential one-bit data transfers
- Alternative is "parallel" send multiple bits at a time
	- Printers used to send 8 bits at a time ("parallel printer port")…
	- …but with USB, even they are bit serial now

### **One wire for data bits costs less than multiple wires**

- Less cost for materials (copper); thinner; lighter
- Only need one copy of high-speed bit handling electronics, not 8 (or more)
- Minimizes problems with bit skew
	- If you have 8 data lines, data value edges arrive at slightly different times

5

6

– If you need to leave extra time for edges to settle, it slows things down

## **Bit Serial Communication Used on Different Scales**

- **Desktop systems bit serial communication via Ethernet, wireless, etc.**
- **Multi-processor embedded systems:**
	- Special real-time communication networks between processors (e.g., CAN bus)
	- Extensive look at this in 18-649

### **Single-processor embedded systems:**

- Communicating with outside world (e.g., "diagnostic" or "service" port)
- Communicating with some peripherals (e.g., LCD, keyboard, mouse, modem)
- Communicating with mass storage (e.g., flash memory)
- **We're going to look at a basic bit serial protocol RS-232**
	- RS-232C Standard from 1969 some desktop PCs still have a serial port today! – They are prevalent in embedded systems, and won't go away any time soon
	- Gets the job done reliably and at low cost
		- Once you understand this, most serial transfer schemes are not all that different
	- Fancier stuff can be found in 18-649

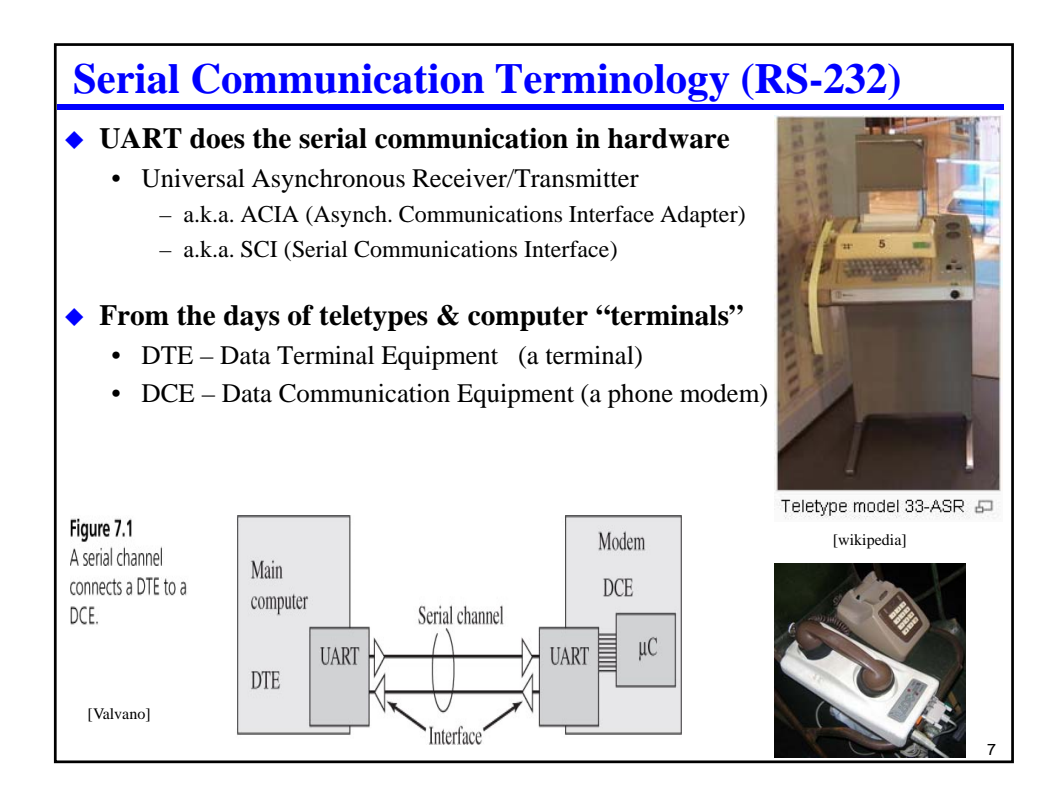

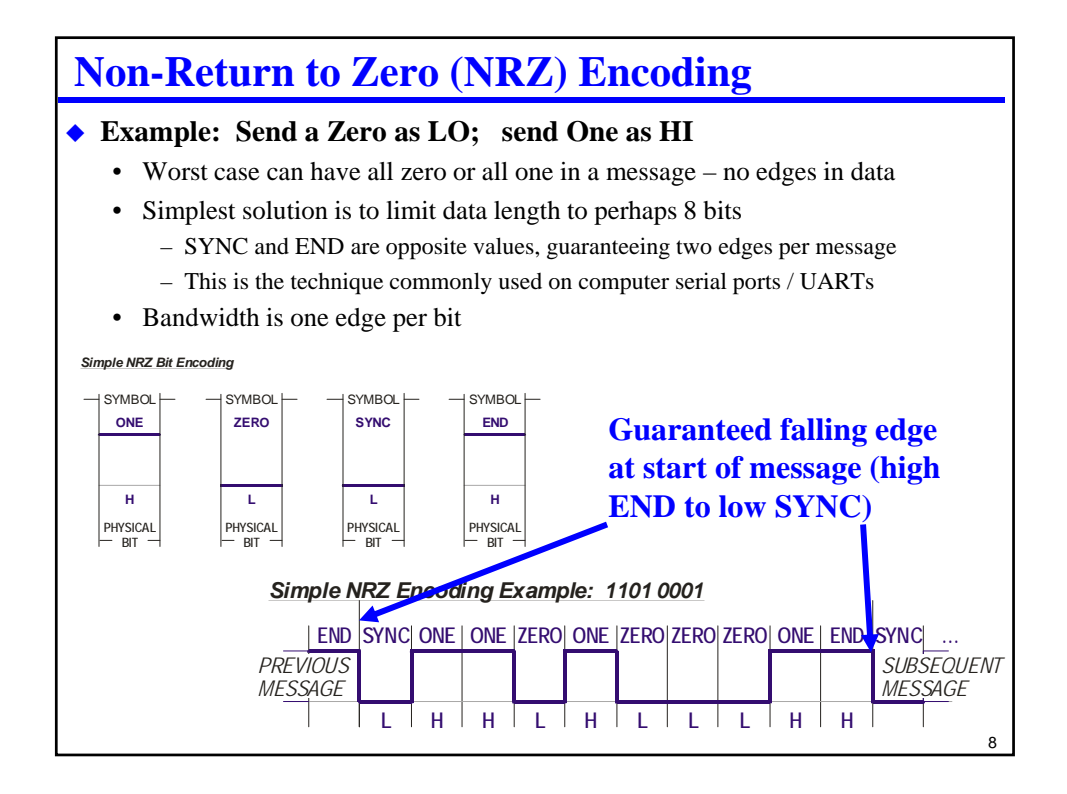

## **RS-232 Signals**

## ◆ NRZ bits

- Note: typically  $+/- 12V$ , not  $5V!$  requires level shifting interface chip – (5V is acceptable within the standard, but is not the default value)
- That's a main reason why there are 12V outputs on PC-104 bus!
- Mapping to data is a little strange:  $-12V$  is "true=1"  $+12V$  is "false=0"

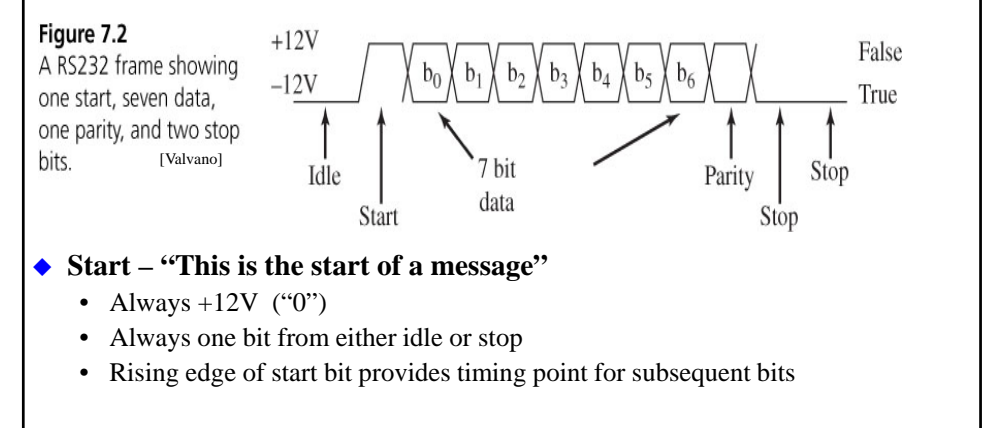

9

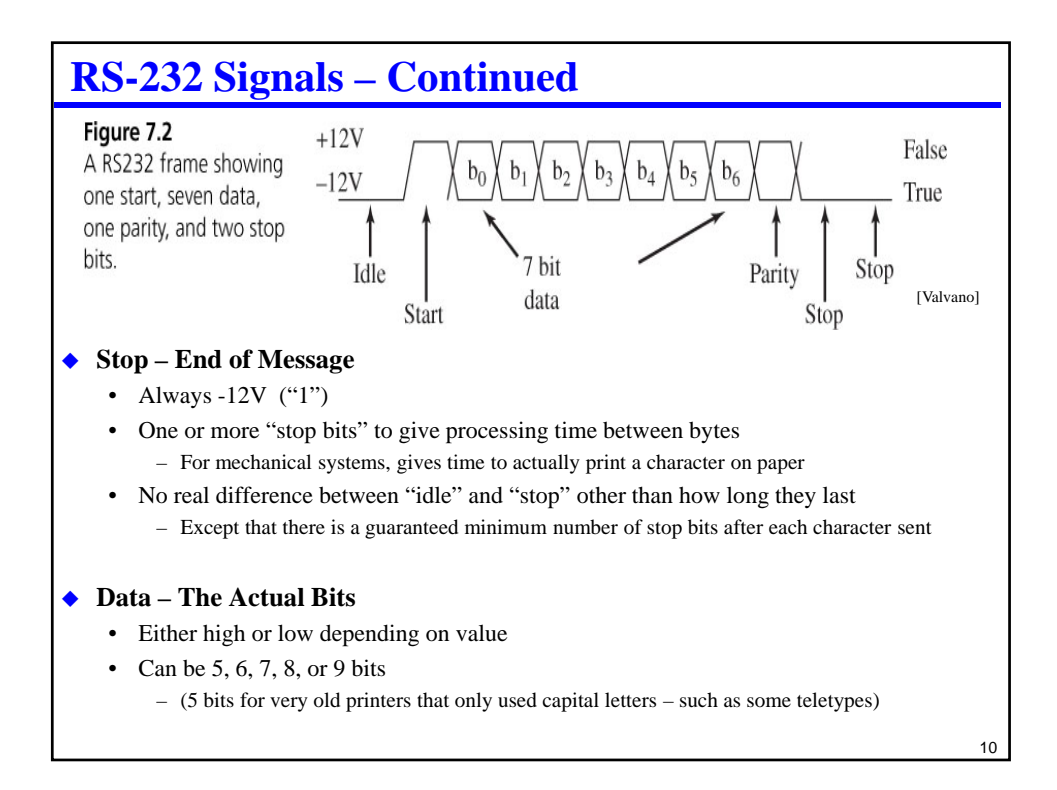

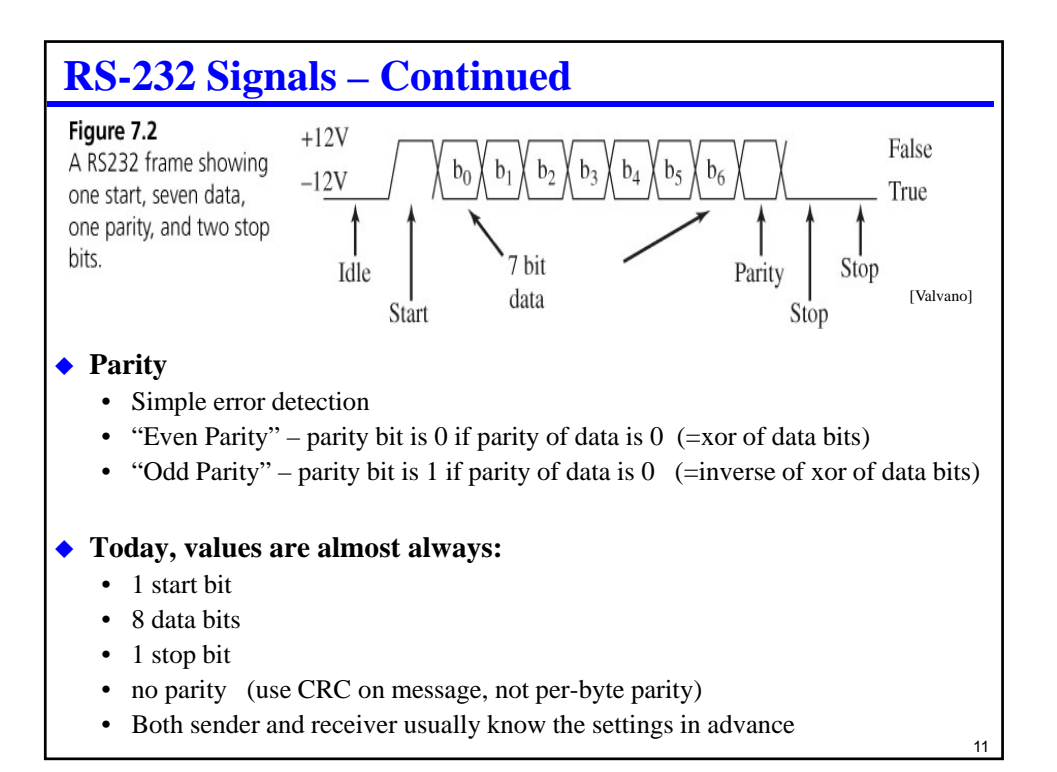

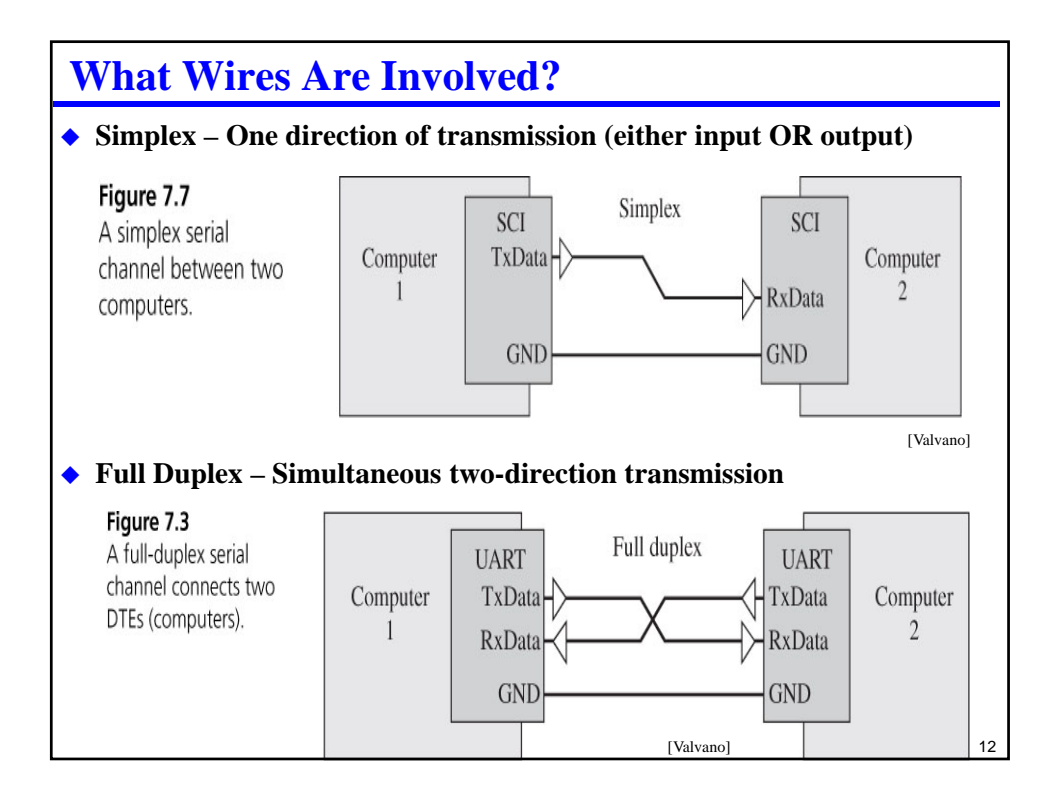

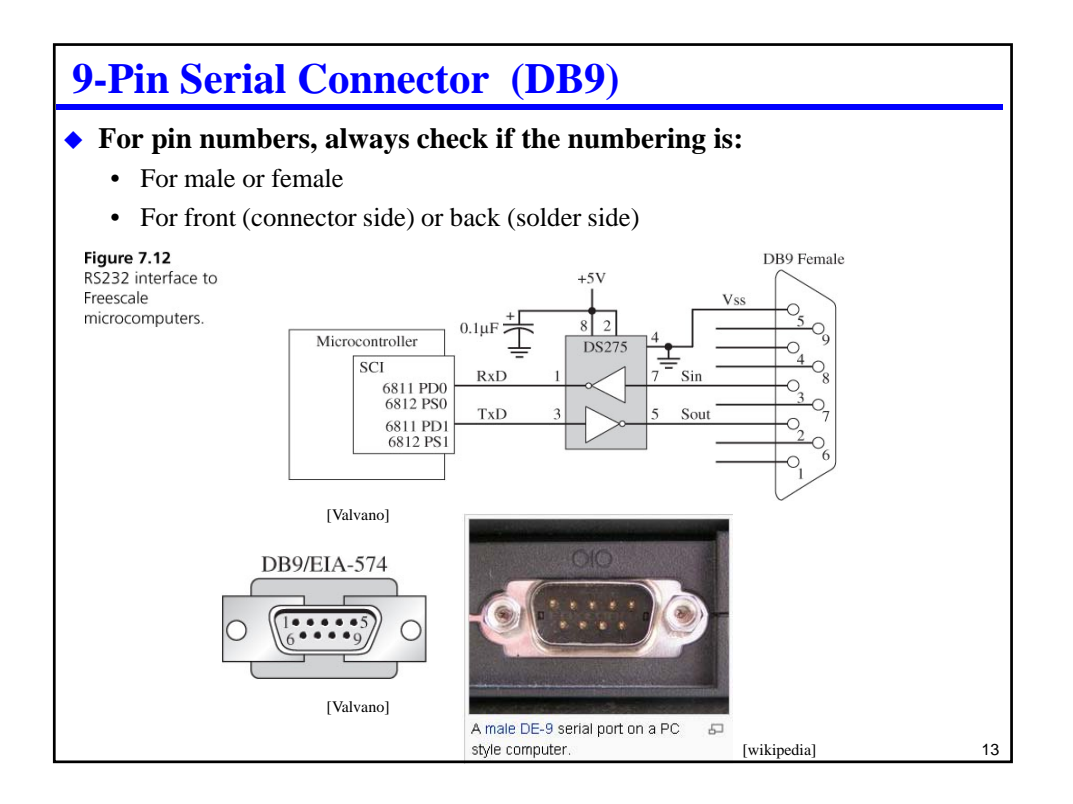

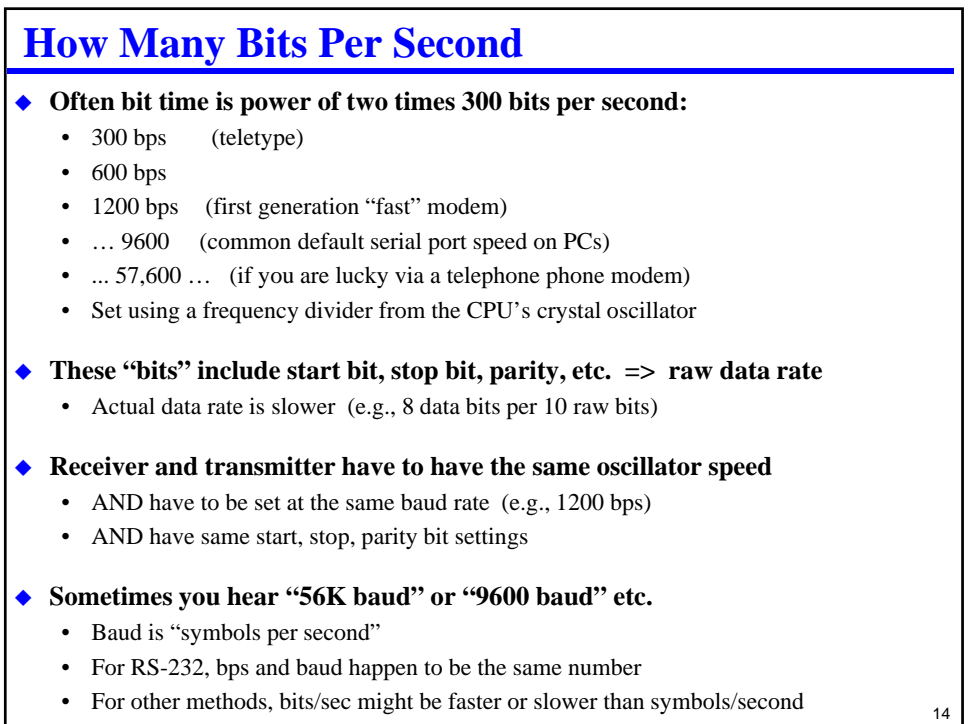

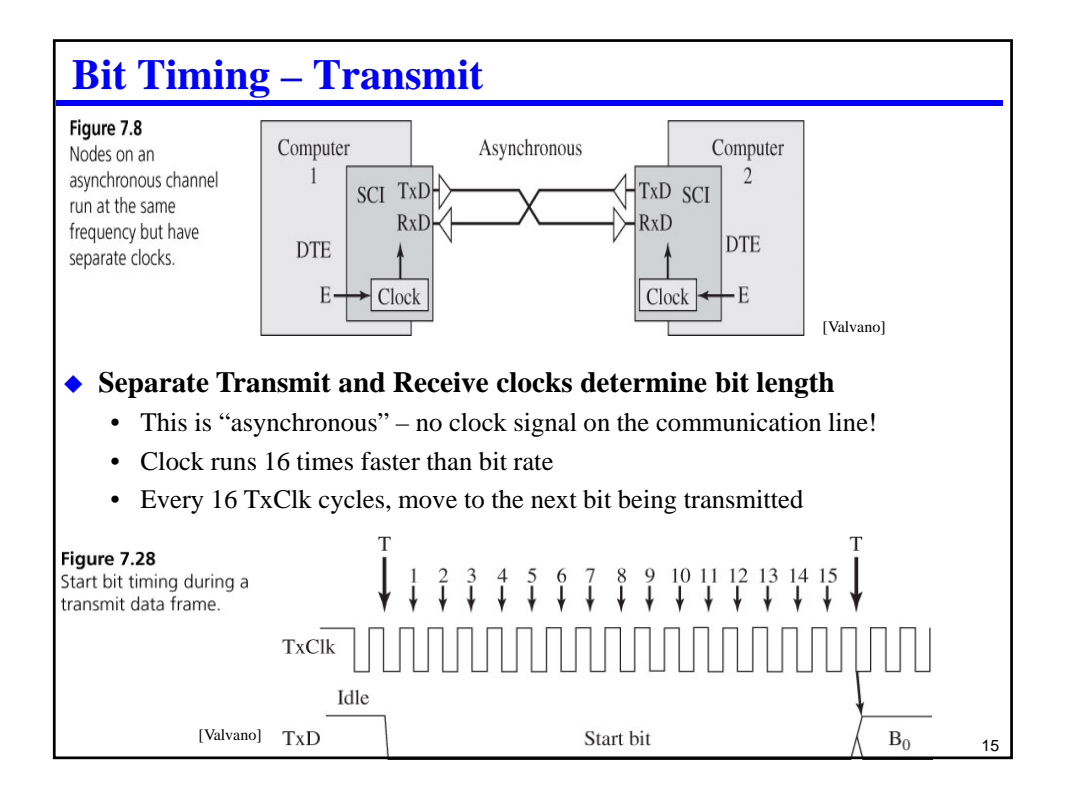

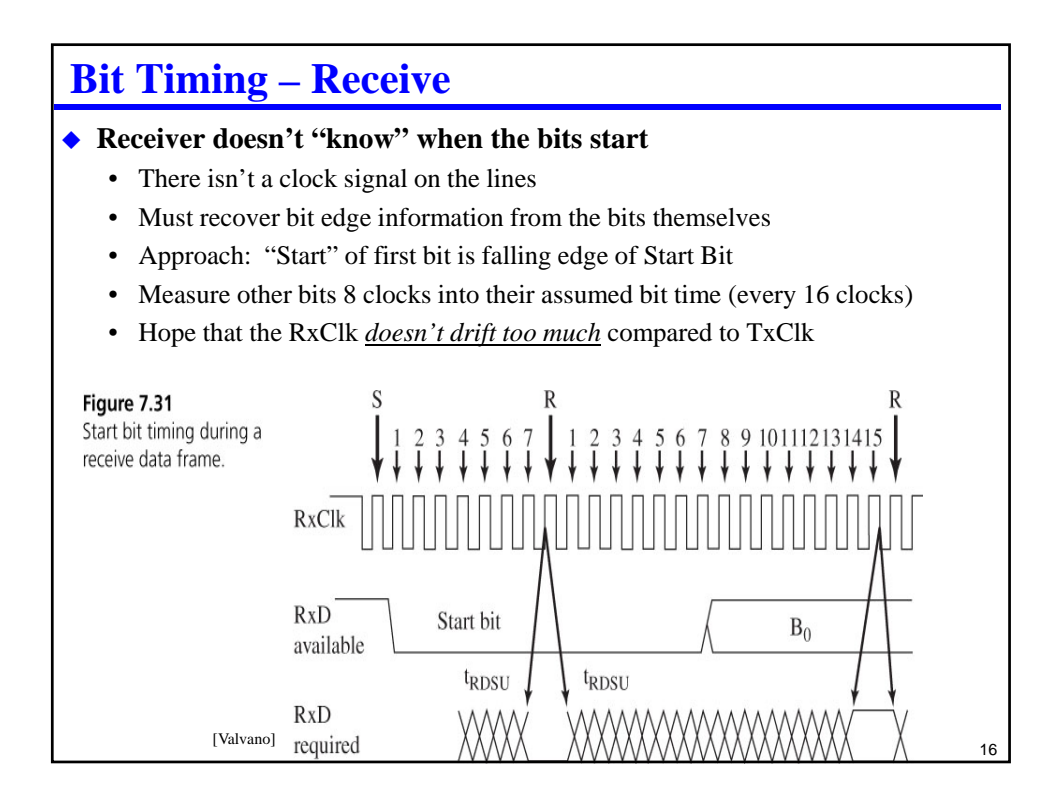

## **Control Flow**

## **How do you know the receiver is ready?**

- Simplest option: blast bits full speed and hope nothing gets dropped
- This can (sometimes) work at 300 bps; less reliable at high bit speeds

## **Hardware flow control – byte at a time**

- "RTS" I'm ready to send bits. Please let me know when you're ready to received
- "CTS" OK, I'm ready to receive bits send them!
- CTS stays active as long as the receiver is OK to go… … or, CTS goes high after every byte, then goes low again for the next byte
- Optionally used to make sure CPU can get byte out of input buffer in time – Most useful for very fast data being received by very slow device

## **Software flow control – message at a time**

- "XON"  $($11)$  OK, I'm ready to receive the next message
- "XOFF" (\$13) Wait; I can't receive any messages for a while
- Optionally used to make sure CPU empties message buffer in time

17

## **The Rest Of The Pins**

## **Remember, this was originally for modems and terminals!**

- "Data terminal" is the embedded computer (the "teletype")
- "Data Set" is the device you are controlling (the "modem")
- Usually the only other control signals are "RTS" and "CTS" – (see next slide)
- Note: 25 pin serial connector is obsolete; 9-pin connector still in wide use

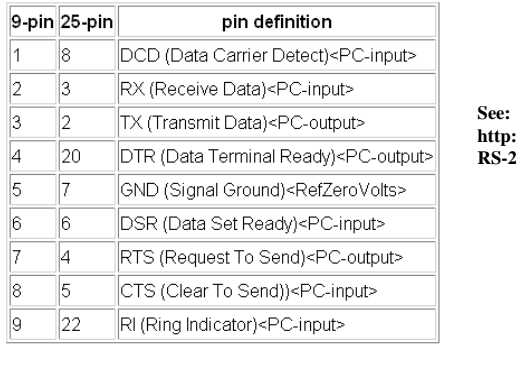

**http://en.wikibooks.org/wiki/Serial\_Programming: RS-232\_Connections#Wiring\_Pins\_Explained**

18

# **Cabling**

## **Connecting two computers**

- A Modem (DCE) knows that the "transmit" pin is incoming data – Similarly, RTS/CTS are backward on the DCE side
- But, both computers think "transmit" is outgoing!
- Solution: "null modem" or use a crossover cable
	- Crosses over **TD** and **RD**
	- Crosses over **RTS** and **CTS**
	- (These are the four important signals I expect you to know!)

## **Faking Out RTS/CTS**

- Connect RTS to CTS at the connector
- Hardware at other end had better be ready!

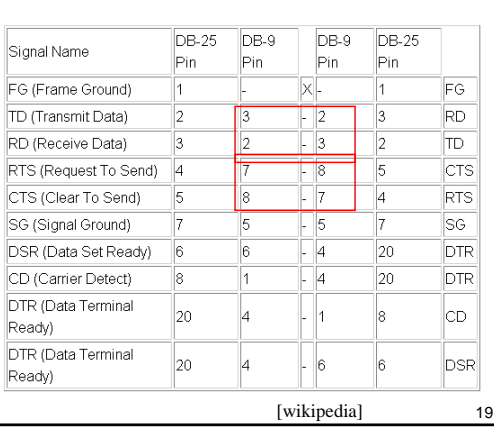

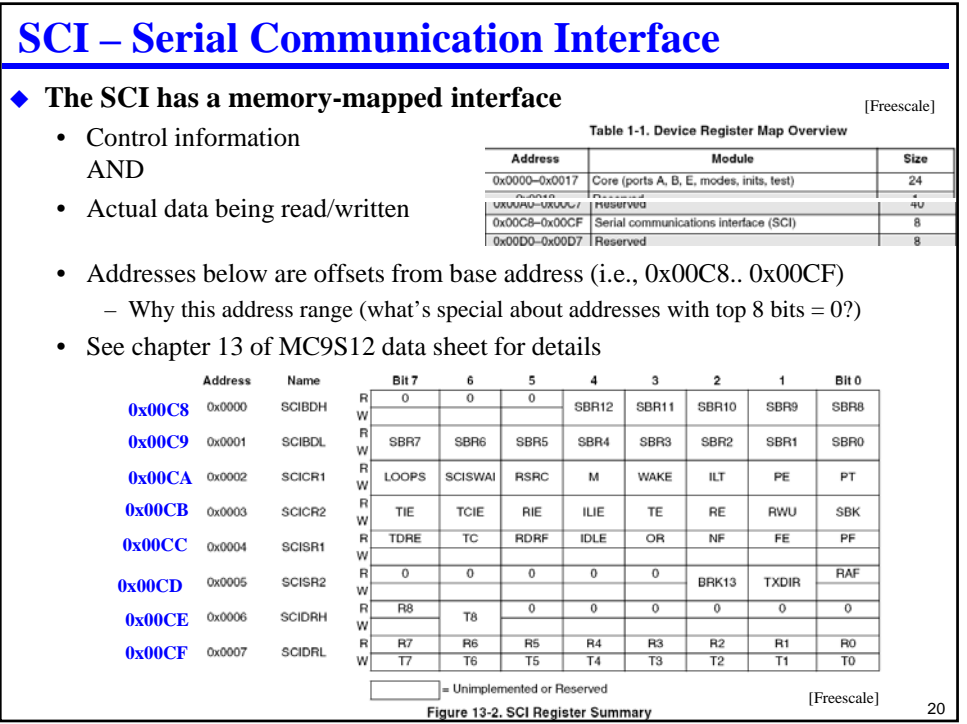

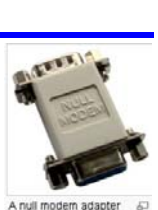

[wikipedia]

## **Setting Baud Rate**

## **SBR – Select Baud Rate (13 bit** *integer* **value)**

- Sets clock divider to change bit rate (divides from module clock)
- Receiver clock is 16x Transmitter Clock
	- Receiver clock cycles 16 times per bit looks at multiple samples per bit
	- Transmitter clock cycles 1 time per bit (just need clock at each bit edge)
- example: SBR value of 326 sends at ~4800 Hz
	- Caution table below at 25 MHz. Course module will be running at 8 MHz
	- » (Note: runs at 2 MHz out of the box, but we're providing code to increase to 8 MHz)

SCI baud rate = SCI module clock / (16 \* SCIBR[12:0])

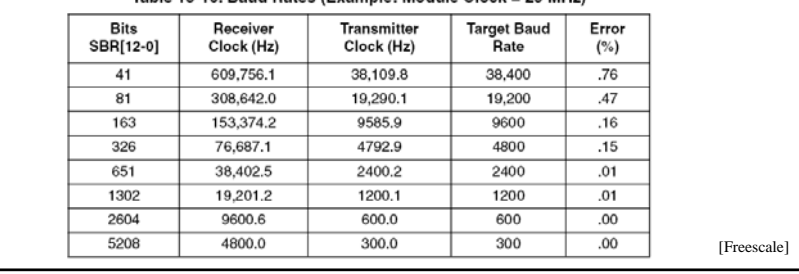

#### Table 13-10, Baud Rates (Example: Module Clock = 25 MHz)

# **Other Control & Data Registers**

#### ◆ **SCI Control Registers (SCICR1; SCICR2)**

- Set start, stop, data bit configuration
- Set parity configuration
- Enable transmit and receive

#### **SCI Status Registers (SCISR1; SCISR2)**

- Has data been received?
- Has an error occurred (e.g., parity error)
- **RDRF** = "Receive Data Register Full"  $\rightarrow$  A data byte has arrived
- **TDRE** = "Transmit Data Register Empty"  $\rightarrow$  Ready for the next byte to write

## **Data Registers (SCIDRL)**

- Read to receive a byte
- Write to send a byte
- **Software reads/writes registers as if they were memory locations**
	- What C keyword is important to make sure optimizer doesn't omit reads or writes?

22

 $21$ 

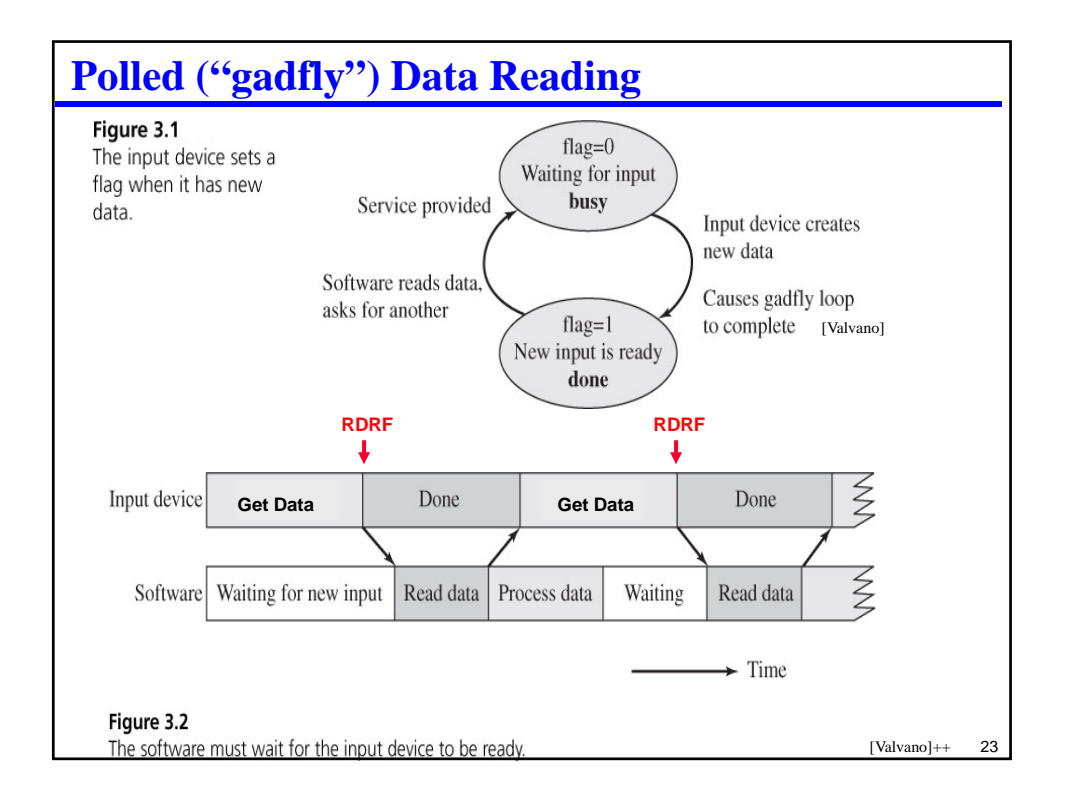

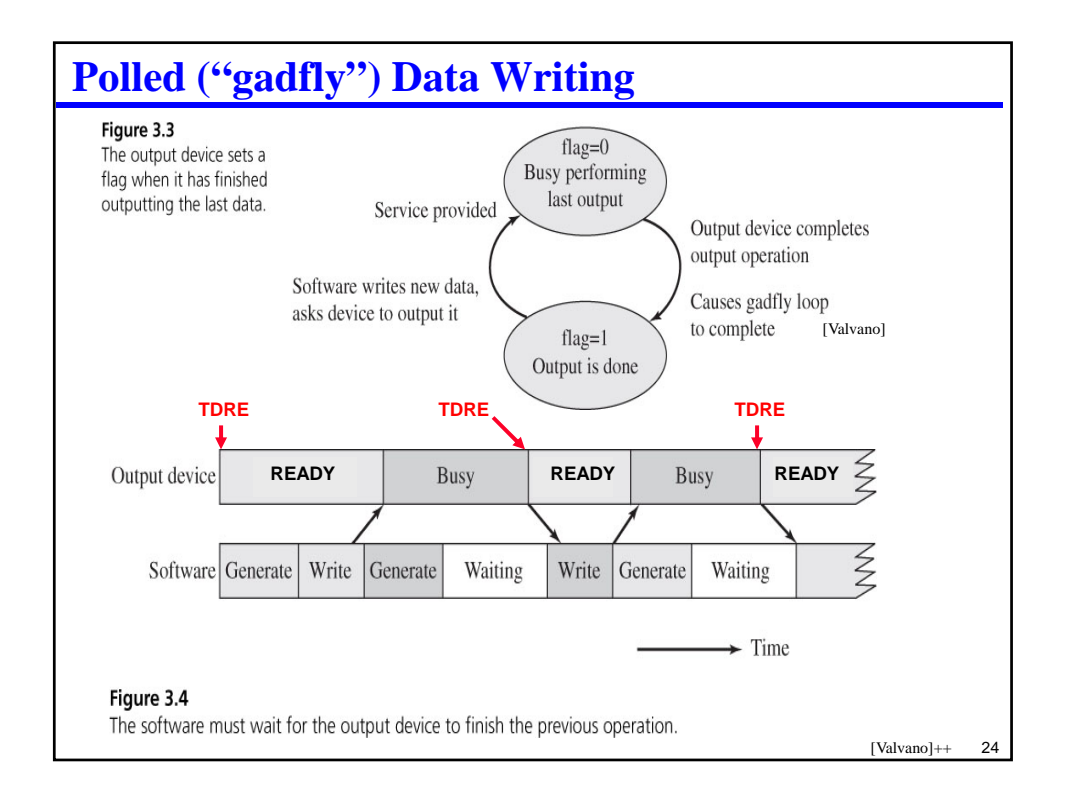

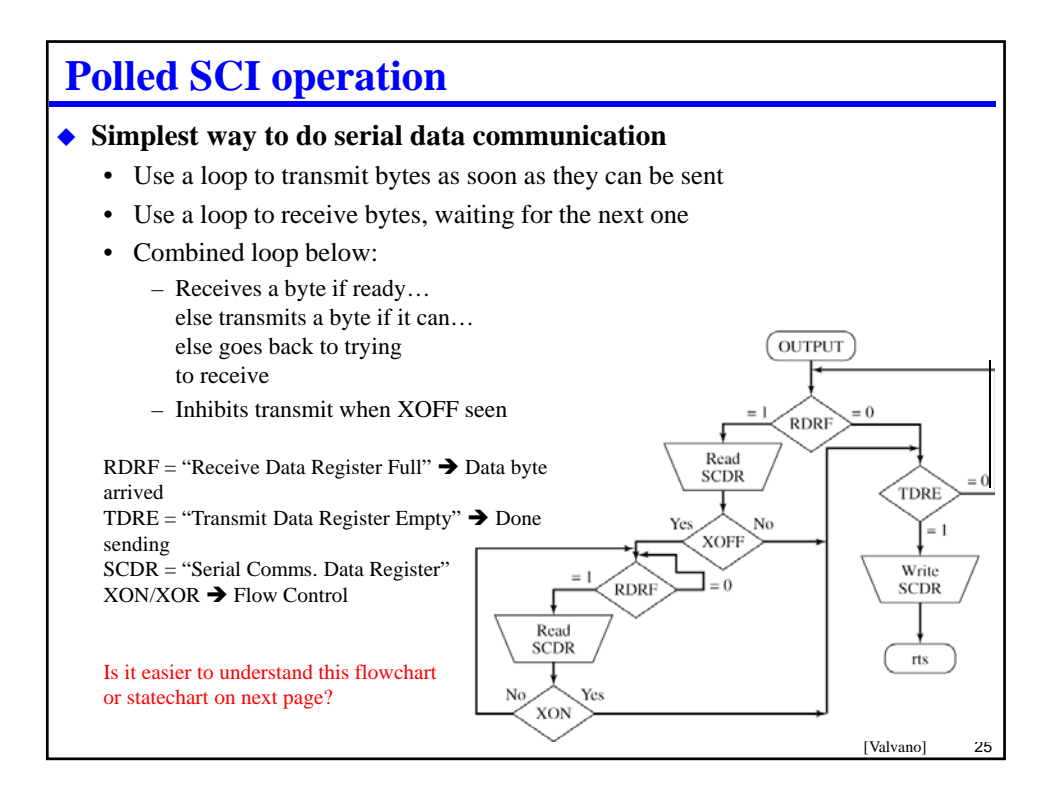

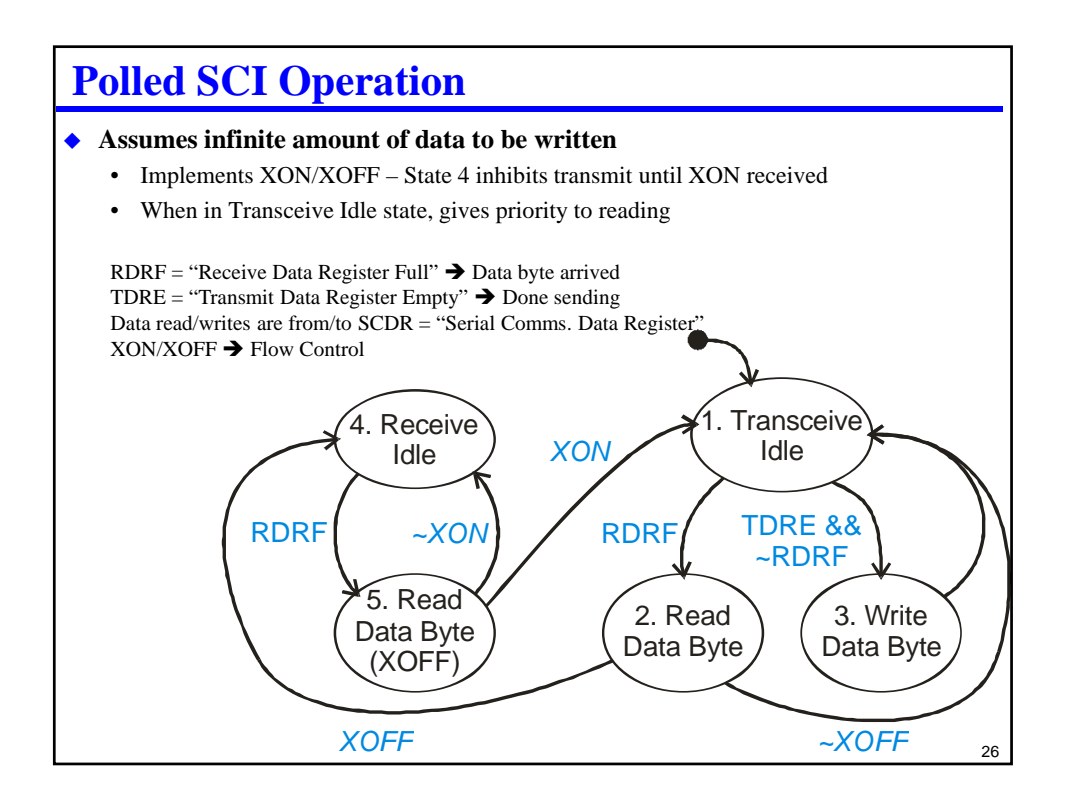

## **Framing Messages**

## **How do you know how many bytes to receive?**

- Similar problem to string handling
	- C solves with a null byte termination
	- Other languages solve with a count before the string
	- Sometimes all strings in system are exactly the same length to make it simple
	- Both approaches have strengths and weaknesses

## **Usual serial message components**

- Header info what type of message is this?
- [optional] count of how many bytes to expect
- Payload the actual data you care about
- Error detection something beyond parity to detect corrupted bytes
- Each message might also be sandwiched between an XON and XOFF

```
27
```
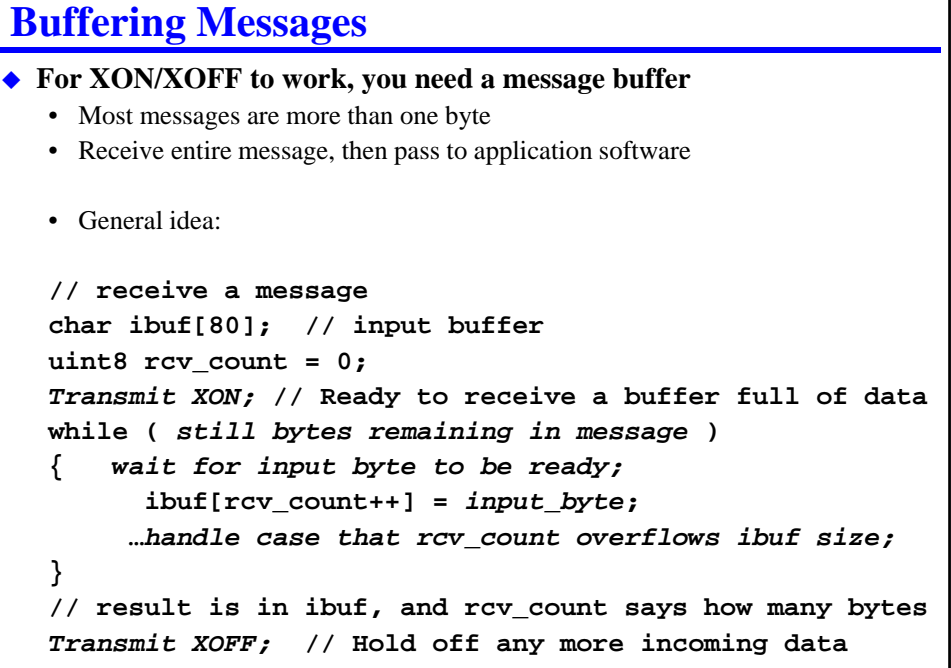

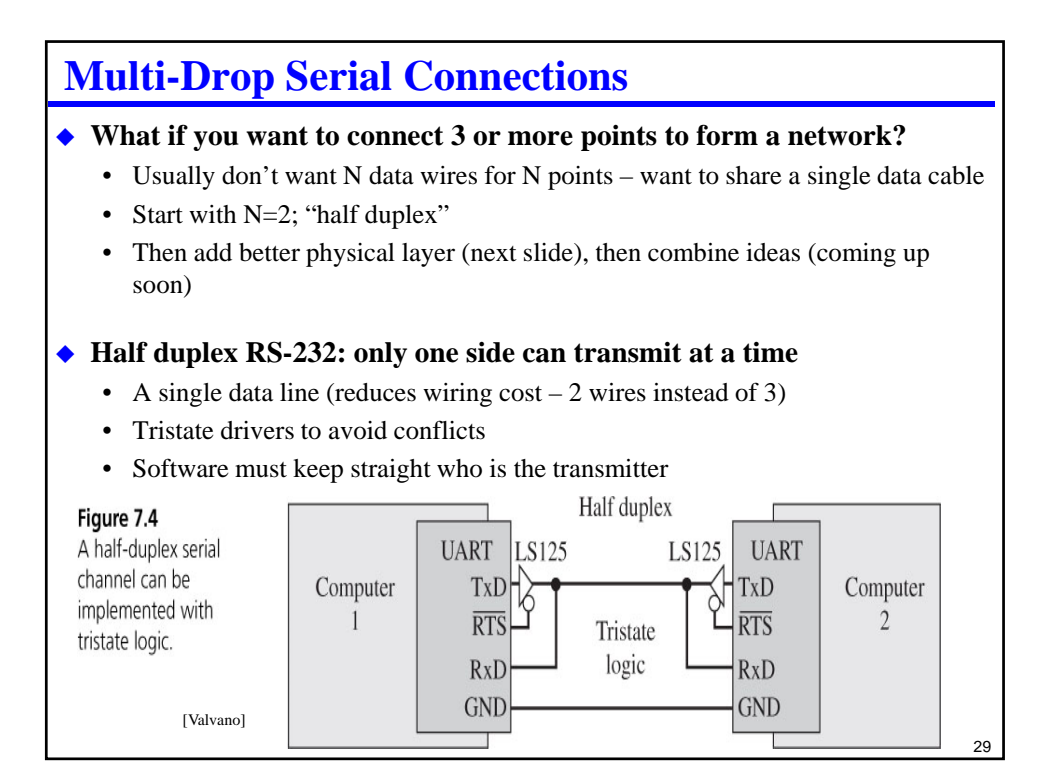

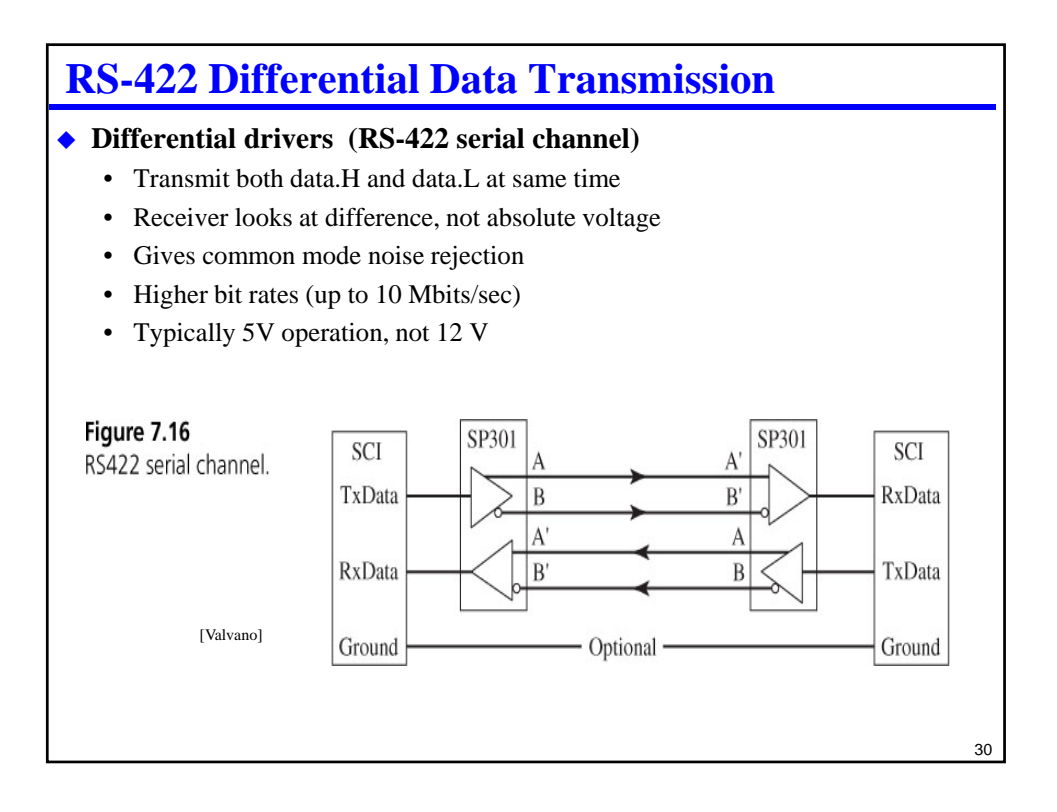

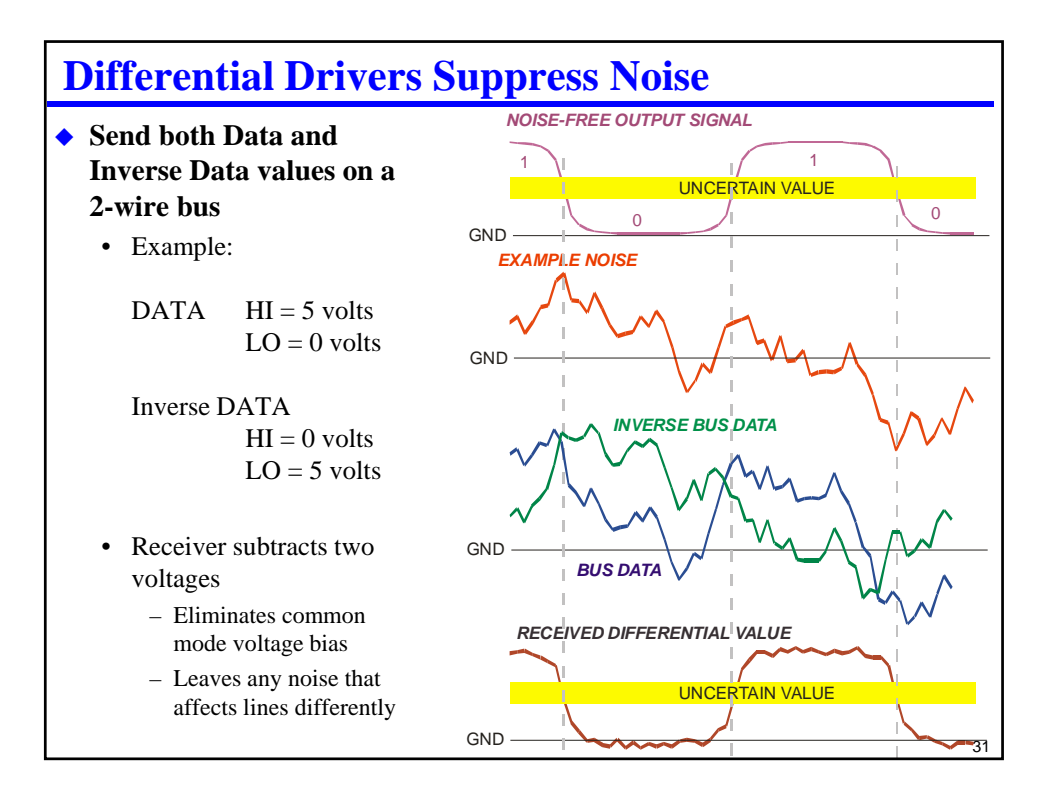

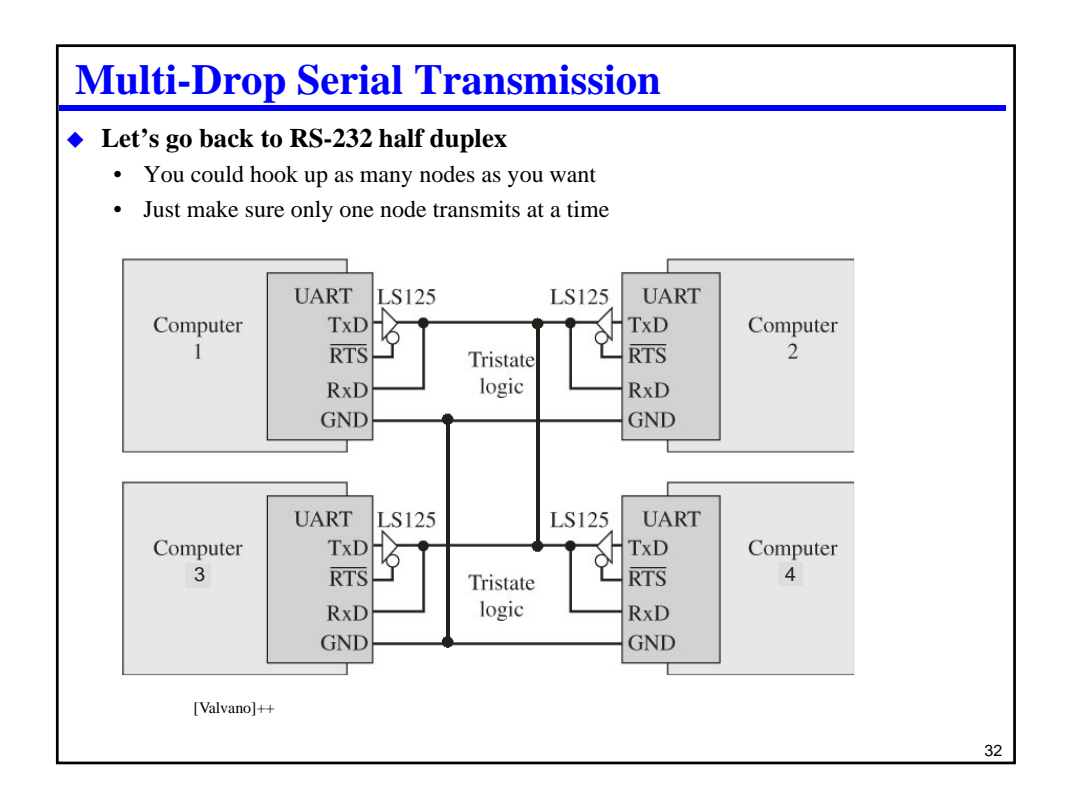

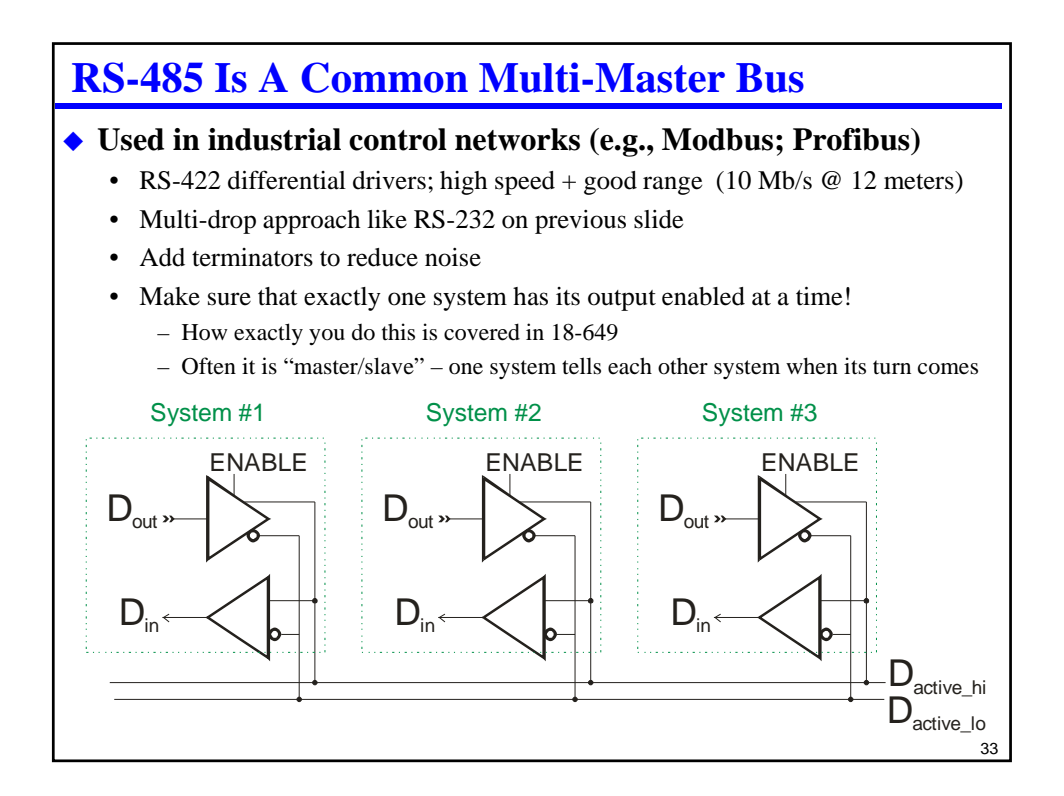

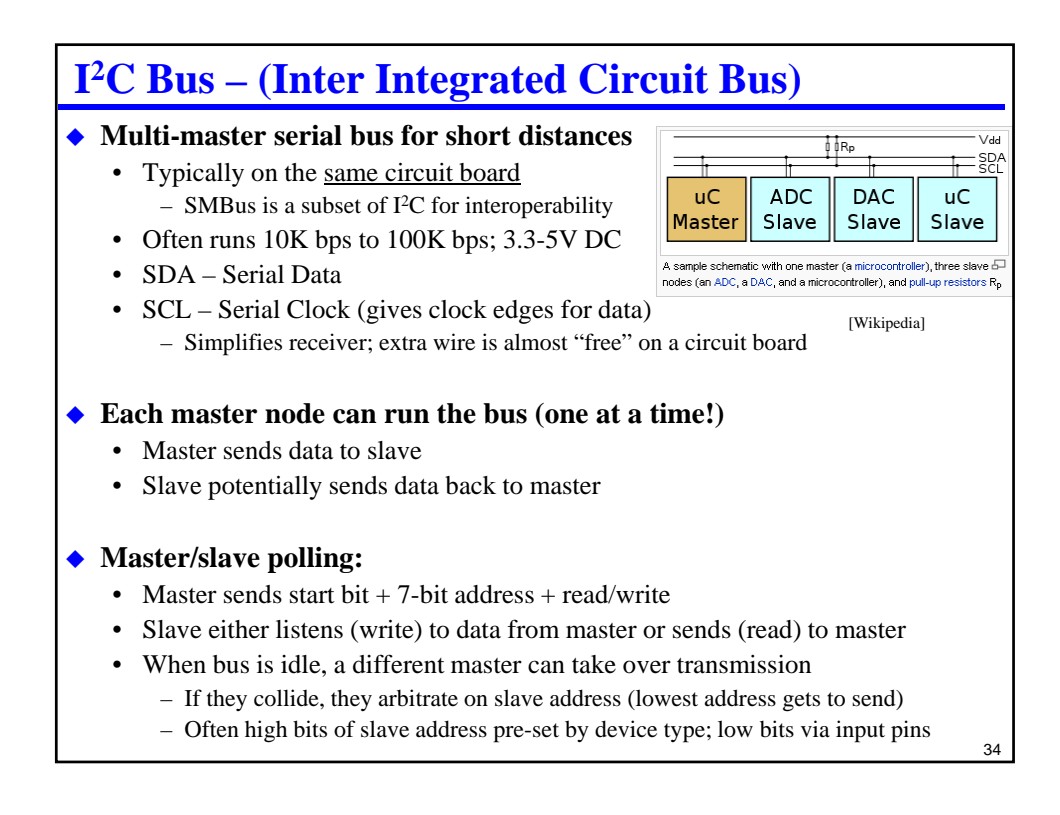

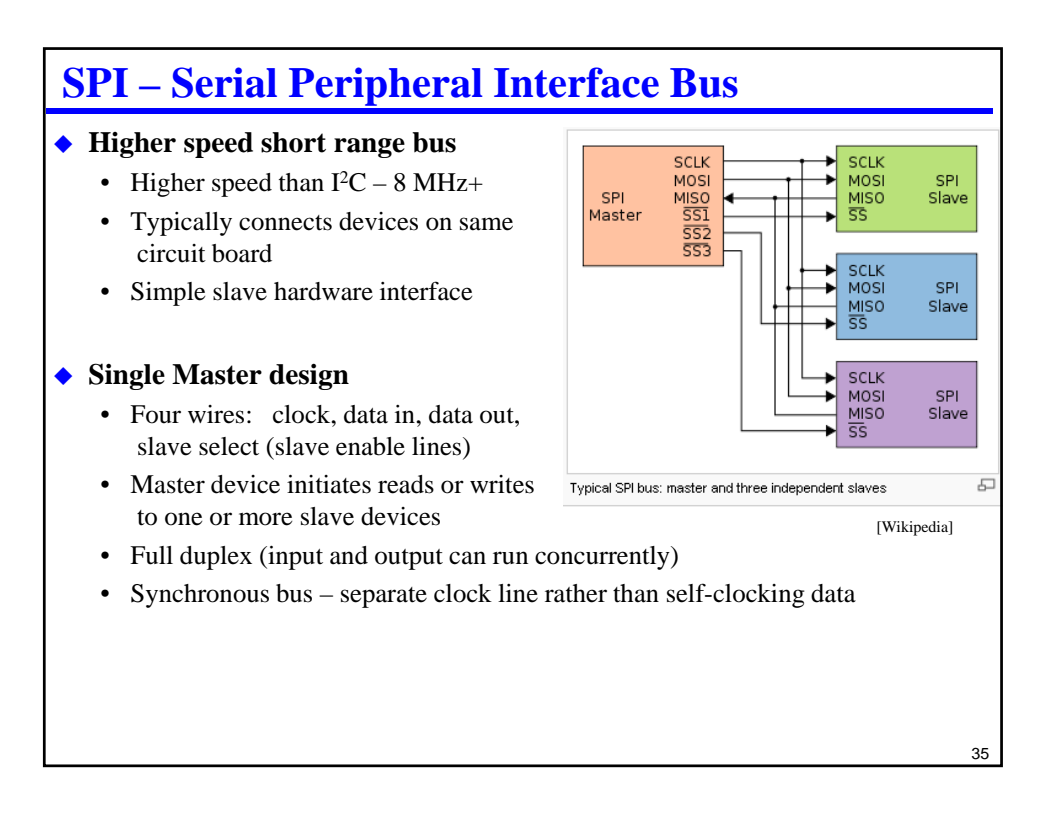

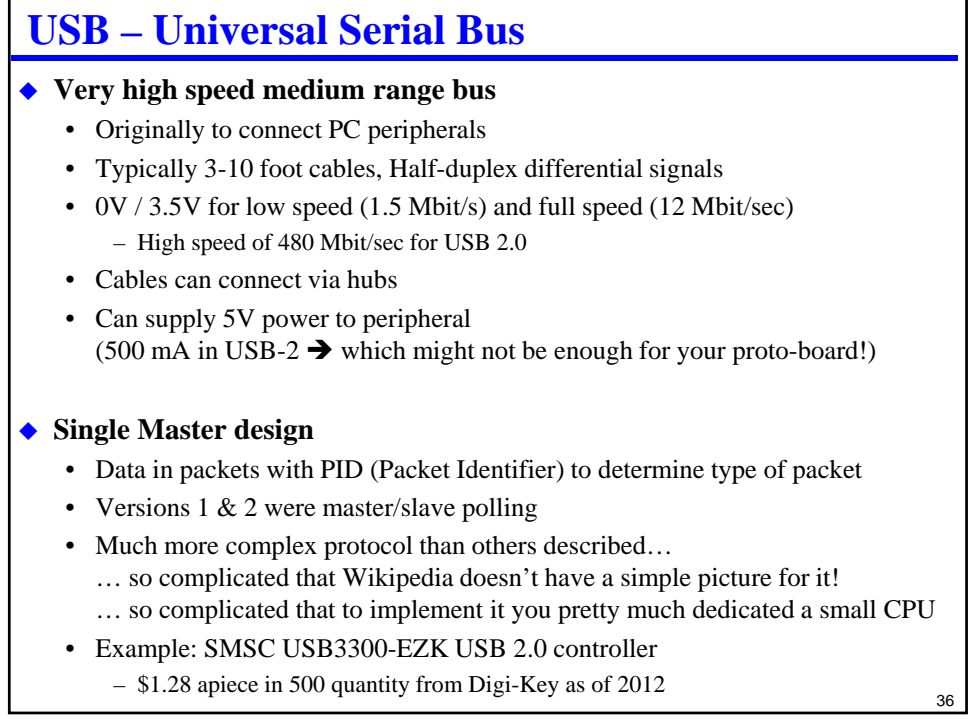

## **Many Other More Complex Protocols**

## **CAN – Control Area Network**

- Main high speed data bus on cars and many other systems
- Optimized for short real-time control messages (8-byte payload)
- Up to 1 Mbps on truck-size vehicles
- We'll talk about that in a later lecture

### **FlexRay**

- Next-generation automotive network
- Optimized for safety-critical high speed control
- Up to 10 Mbps on vehicles
- Fault tolerant and guaranteed real-time features

## **"Fieldbus" networks**

- This is a generic term for embedded networks of many different types
- Often *not* based on Ethernet due to cost and real time concerns
- Much more in 18-649

37

# **What About Error Coding?**

#### **Noise on serial buses is a fact of life**

- In embedded systems, can easily be one bit error per  $10^5$  (or  $10^6$ ) bits – Does that matter?
- At 9600 bps x 24 hours
	- $-86,400$  seconds/day; 829,440,000 bits per day  $\rightarrow \infty$ 8300 errors per day
- CAN (serial network in cars) might run at 1Mbps  $\rightarrow \sim 1$  million errors/day
	- Many will be single-bit errors, but many others will be multi-bit errors.

#### **Is parity enough?**

- Detects all odd number of bit errors
- Parity on 8 bits is good at catching single bit upsets...
- BUT, it costs too much (~10% bandwidth penalty)
- AND, it is only a 50/50 shot to catch multi-bit upsets and bursts of noise

### **Want a more general approach**

- In case a noise burst creates multiple bit errors close together
- In case network has periods of high noise, or otherwise sees many errors
- For example .... checksums (remember that?)
- 38 – But can do even better using more sophisticated error detection codes .. CRCs

## **Review**

## **Sending digital data**

- How do bits go on a wire?
	- NRZ, start, stop, parity, idle, receive clock

## **Getting serial devices to talk**

- RS-232 serial communications
	- Data pins, types of control flow, RTS/CTS, why a crossover cable
	- BUT NOT memorizing pin numbers; not obscure control pins
- From lab:
	- SCI control and data registers, by general name
	- "What does RDRF do?" BUT NOT "What does bit 3 of SCISR1 do?"
- General understanding of other multi-master buses discussed
	- E.g., differences among RS-232, RS-422, RS-485

#### 39

## **Lab Skills**

## **Get a serial port to operated**

- Send data to a test program on a PC
- Received data from a test program on a PC